**NN31545.1292 rational** 

**^ "<sup>81</sup>**

Instituut voor Cultuurtechniek en **Waterhuishouding**  Wageningen

# OPTIMALISERING LIGGING KNIKPUNTEN VAN TE

#### VEREFFENEN POLYGOON DOOR GETALLENPAREN

ir. D. Boels en J. Buitendijk

## **BIBLIOTHEEK STARINGGEBOUW**

Nota's van het Instituut zijn in principe interne conanunieatiemiddelen, dus geen officiële publikaties.

Hun inhoud vaireert sterk en kan zowel betrekking hebben op een eenvoudige weergave van cijferreeksen, als op een concluderende discussie van onderzoeksresultaten. In de meeste gevallen zullen de conclusies echter van voorlopige aard zijn **omdat het onderzoek** nog niet is afgesloten.

Bepaalde nota's komen niet voor verspreiding buiten **het** Instituut in aanmerking

 $15N$   $144681 - 02$ 

### **INHOU D**

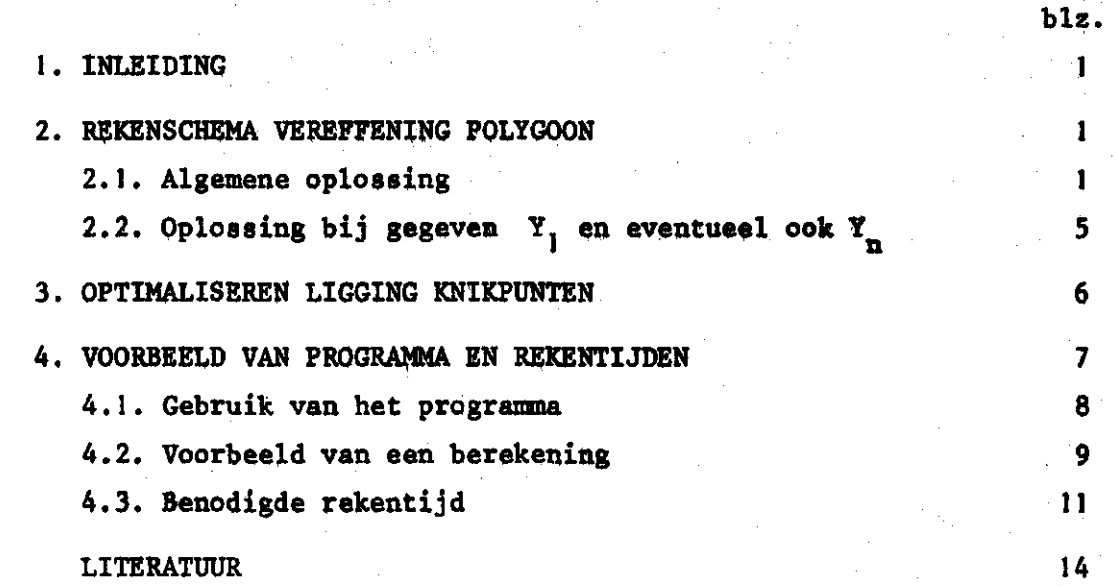

#### 1. INLEIDING

Bij de berekening van de vochtretentiecurve uit meetgegevens wordt een polygoon berekend door een aantal getallenparen (BOELS en andere, 1978).

Bij het simuleren van het vochtgehalte of vochtspanningsverloop met een electrisch analogen, wordt de relatie tussen onverzadigde doorlatendheid en vochtgehalte als polygoon ingevoerd (WIND, 1979). De polygoon wordt daartoe in principe door gegeven getallenparen vereffend.

In beide genoemde gevallen gaat het om het vinden van de best aansluitende polygoon, bij gegeven aantal knikpunten. Het vinden van de optimale ligging van knikpunten, wordt in deze nota beschreven.

#### 2. REKENSCHEMA. VEREFFENING POLYGOON

2.1.Algemen e oplossin g

De getallenparen  $(y_i, x_i)$  worden naar op- of aflopende waarden van x gerangschikt. Vervolgens worden een aantal knikpunten van de polygoon gedefinieerd. De x-waarde in het i-de knikpunt wordt aangeduidt met  $X_i$ . De grootte van het i-de interval is:

$$
\Delta x_i = X_{i+1} - X_i
$$

i-1

 $(1)$ 

 $(2)$ 

Het k-de element in het i-de interval wordt aangeduidt met respectievelijk y<sub>1.</sub> . en x<sub>1.</sub> . Het aantal elementen in int **tC, X K , X X** 

De algemene gedaante van een polygoon wordt beschreven met:

 $X_i = Y_i + \sum a_i \Delta x_i$  ,  $i = 2, ..., n$ 

Hierin is  $Y_i$  de y-waarde in knikpunt i en  $Y_j$  de y-waarde in het eerste knikpunt. De waarde a. is de helling van de polygoon in interval j.

Nu dienen de waarden van  $a_i$  en Y<sub>1</sub> zodanig te worden bepaald dat de som van het kwadraat van het verschil tussen gegeven y-waarden en de y-waarden volgens, de polygoon in het zelfde punt x, minimaal is.

Deze kwadraat som van deze afwijkingen in n- intervallen is:

$$
S^{2} = \sum_{i=1}^{n} \sum_{k=1}^{i} \left\{ (y_{k,i})_{\text{gemeten}} - y_{k,i} \right\}_{\text{polygon}}^{2}
$$
 (3)

Hierin is;

$$
(y_{k,i})_{polyg.} = \frac{y_i + a_i(k, i - x_i)}{y_i + \sum a_j \Delta x_j + a_i(x_{k,i} - x_i)}
$$
(4)

dus

$$
s^{2} = \sum_{i=1}^{n} \sum_{k=1}^{i} [(y_{k,i})_{\text{gem.}} - (Y_{1} + \sum_{j=1}^{i-1} a_{j} \Delta x_{j} + a_{i} (n_{k,i} - x_{i})]^{2}
$$
(5)

De kwadraat som,  $s^2$ , is minimaal indien alle afgeleiden er van naar a en Y<sub>1</sub> gelijk aan 0 zijn:

$$
\frac{\partial S^2}{\partial y_i} = \sum_{i=1}^n \sum_{k=1}^{i} [y_{k,i} - (Y_i + \sum_{j=1}^n a_j \Delta x_j + a_i (x_{k,i} - X_i))]^2 = 0
$$
 (6)

$$
(m=1,...,n)\frac{\partial S^{2}}{\partial a_{m}} = \sum_{i=1}^{n} \sum_{k=1}^{i} \{ [y_{k,i} - {x}_{1} + \sum_{j=1}^{i-1} a_{j}\Delta x_{j} + a_{i} (x_{k,i} - x_{i})] \}
$$
  
. 
$$
\frac{\partial}{\partial a_{m}}(...)] = 0
$$
 (7)

 $(8)$ 

Nw is: voor i < m :  $\frac{\partial}{\partial a_m}$  (...) = 0

 $\boldsymbol{2}$ 

voor i = m : 
$$
\frac{\partial}{\partial a_m}
$$
 (...) =  $x_{k,i} - x_i$  (9)

$$
\text{voor } i > m : \frac{\partial}{\partial a_m} (\dots) = \Delta x_m \tag{10}
$$

We krijgen dus:

$$
\sum_{i=1}^{n} \sum_{k=1}^{i} y_{k,i} - Y_{i} \sum_{i=1}^{n} 1_{i} - \sum_{i=1}^{n} \sum_{k=1}^{i} \sum_{j=1}^{i-1} a_{j} \Delta x_{j} - \sum_{i=1}^{n} a_{i} \sum_{k=1}^{i} (x_{k,i} - x_{k,i}) = 0
$$
\n(11)

$$
(m=1,\ldots,n)\sum_{k=1}^{1} y_{k,m} (x_{k,m}-x_{m})-y_{1} \sum_{k=1}^{1} (x_{k,m}-x_{m})-(\sum_{j=1}^{m-1} a_{j}\Delta x_{j})
$$

$$
\frac{1}{\sum_{k=1}^{m} (x_{k,m} - x_m) - a_m \sum_{k=1}^{m} (x_{k,m} - x_m)^2 + \Delta x_m \sum_{i=m+1}^{n} \sum_{k=i}^{i} y_{k,i} - \Delta x_m Y_i
$$

$$
\sum_{i=m+1}^{n} 1_{i} - \Delta x_{m} \sum_{i=m+1}^{n} \sum_{k=1}^{i-1} \sum_{j=1}^{n} a_{j} \Delta x_{j} - \Delta x_{m} \sum_{i=m+1}^{n} a_{i} \sum_{k=1}^{i} (x_{k,i} - x_{i}) = 0
$$
\n(12)

Hiermee zijn n+1 vergelijkingen verkregen met n+1 onbekenden.

De coëfficiënten van de onbekenden  $a_m$ ,  $c_{p,m}$ , zijn voor  $m=1,\ldots,n$ en  $p=1,...,n$ :

$$
p < m, \ c_{p,m} = \Delta x_p \left\{ \sum_{k=1}^{m} (x_{k,m} - x_m) + \Delta x_m \sum_{i=m+1}^{n} 1_i \right\}
$$
 (13)

$$
p = m, c_{m,m} = \frac{1}{k}m (x_{k,m} - x_{m-1})^2 + \Delta x_m^2 \frac{n}{k-m+1} i
$$
 (14)

$$
p > m, c_{p,m} = \Delta x_m \left\{ \frac{1}{\Sigma} P (x_{k,p} - x_p) + \Delta x_p \frac{E}{i - m + 1} 1_i \right\}
$$
 (15)

De coëfficiënten van de onbekende  $a_m$ ,  $c_{p,m}$ , voor p=n+l en  $m=1,\ldots,n$ 

 $\mathbf{3}$ 

$$
m < n c_{n+1,m} = \Delta x_m \sum_{i=m+1}^{n} 1_i + \sum_{k=1}^{m} (x_{k,m} - x_{m-1})
$$
 (16)

$$
m = n c_{n+1,n} = \sum_{k=1}^{n} (x_{k,n} - x_{n-1})
$$
 (17)

De coëfficiënten van de onbekende Y, zijn: voor  $m=n+1$  en  $p=1,...,n+1$ :

$$
p < n+1, \quad c_{p,n+1} = \frac{1}{k} \left( x_{k,m} - x_{m+1} \right) + \Delta x_{m} \sum_{i=p+1}^{n} 1_{i}
$$
 (18)

$$
p = n+1, c_{n+1,n+1} = \sum_{i=1}^{n} 1_i
$$
 (19)

De rechter leden van de vergelijkingen zijn: voor  $m=1,...,n+1$ 

$$
m < n+1, R_m = \sum_{k=1}^{m} y_{k,m} (x_{k,m} - x_{m-1}) + \Delta x_{m} \sum_{i=m+1}^{n} \sum_{k=1}^{i} y_{k,i}
$$
 (20)

$$
m = n+1, R_{n+1} = \sum_{i=1}^{n} \sum_{k=1}^{i} y_{k,i}
$$
 (21)

De set vergelijkingen zijn nu voor te stellen door:

$$
\begin{pmatrix} c_{1,1} & c_{1,2} \cdots c_{1,n} \\ c_{2,1} & c_{2,2} \cdots c_{2,n} \\ \vdots & \vdots & \vdots \\ c_{n+1,1} & c_{n+1,2} \cdots c_{n+1,n} \end{pmatrix} \begin{pmatrix} a_1 \\ a_2 \\ \vdots \\ a_n \end{pmatrix} \begin{pmatrix} c_{1,n+1} \\ c_{2,n+1} \\ \vdots \\ c_{n+1,n+1} \end{pmatrix} Y_1 = \begin{pmatrix} R_1 \\ R_2 \\ \vdots \\ R_{n+1} \end{pmatrix}
$$
(23)

Voor de oplossing van de vergelijkingen (23), kan de zogenaamde driehoeks eliminatie methode volgens Stanton (1961) worden toegepast. Deze methode houdt in dat eerst de grootste coëfficient wordt bepaald. Vervolgens wordt de rij waarin deze coëfficiënt zich bevindt verwisseld met de eerste rij. De kolom waarin zich de grootste coëfficiënt

 $\overline{4}$ 

bevindt wordt vervolgens verwisseld met de eerste kolom. In de rijen, volgend op de eerste rij, worden de eerste elementen van de kolom geëlimineerd. Bij de volgende stap wordt de tweede rij aangeduid als 'eerste rij' en de tweede kolom als 'eerste kolom'. In deze kleinere matrix wordt weer de voornoemde procedure toegepast. De procedure wordt zovaak herhaald tot één'vergelijking met ëën ongekende overblijft. Deze onbekende wordt opgelost en in de voorgaande vergelijking gesubstitueerd, waarna de volgende onbekende wordt opgelost, etc.

## 2.2. Oplossing bij gegeven Y, en eventueelook Y

n

Indien in vergelijking 5, Y<sub>1</sub> bekend is, vervalt vergelijking 6, vergelijking 11 en vergelijking 21. In vergelijking 12 en 20 moet echter voor  $y_{k,m}$  worden gesubstitueerd:  $(y_{k,m} - Y_i)$ .

**Kyin Ky IQ I**  Er worden nu n vergelijkingen met n onbekenden verkregen. Indien bijvoorbeeld ook nog het laatste punt,  $Y_n$  van de polygoon bekend is, kan een variabele à worden geëlimineerd uit vergelijking 2 bijvoorbeeld:

$$
a_n = (Y_n - Y_1) - \sum_{i=1}^{n-1} a_i \Delta x_i
$$
 (24)

Hiermee worden n-1 vergelijkingen verkregen waaruit de variabelen a. worden opgelost. De coëfficiënten (13 tot en met 15) luiden nu:

$$
p < m, c_{p,m} = \Delta x_p \left[ \sum_{k=1}^{m} (x_{k,m} - x_m) + \Delta x_m \sum_{i=m+1}^{n-1} 1_i + \Delta x_m \sum_{k=1}^{n} n \right]
$$
  

$$
\left\{ 1 - \frac{(x_{k,n} - x_n)}{\Delta x_m} \right\}^2
$$
 (25)

$$
p = m, c_{p,m} = \sum_{k=1}^{m} (x_{k,m} - x_m)^2 + \Delta x_m^2 \sum_{i=m+1}^{n-1} 1_i + \Delta x_m^2 \sum_{k=1}^{n} n_{k=1}
$$
  

$$
\{1 - \frac{x_{k,n} - x_n}{\Delta x_n}\}
$$
 (1)

$$
p > m, c_{p,m} = \Delta x_m \left[ \sum_{k=1}^{p} (x_{k,p} - x_p) + \Delta x_p \left( \sum_{i=m+1}^{n-1} 1_i + \sum_{k=1}^{n} n \right) \right]
$$
  

$$
(1 - \frac{x_{k,n} - x_n}{\Delta x_n})
$$
 (27)

Vergelijking 20 gaat nu over in:

$$
R_{m} = \sum_{k=1}^{1} (y_{k,m} - Y_{1})(x_{k,m} - X_{m}) + \Delta x_{m} \sum_{i=m+1}^{n-1} \sum_{k=1}^{1} (y_{k,i} - Y_{1}) + \Delta x_{m}
$$
  

$$
\sum_{k=1}^{1} (y_{k,n} - Y_{n} \cdot \frac{x_{k,n} - X_{n}}{\Delta x_{n}} - Y_{1} (1 - \frac{x_{k,n} - X_{n}}{\Delta x_{n}}) [1 - \frac{x_{k,n} - X_{n}}{\Delta x_{n}} ] (28)
$$

#### 3. OPTIMALISEREN LIGGING KNIKPUNTEN

De ligging van knikpunten van een polygoon dient zodanig te zijn dat daardoor de kleinste kwadraatsom wordt verkregen van afwijkingen tussen gegeven of gemeten y-waarden en y-waarden volgens de polygoon. Er wordt aangenomen dat het begin- en eindpunt van de polygoon vast ligt (gegeven x-waarden).

Bij een polygoon met 3 knikpunten, dus 2 lijnstukken en m mogelijke ligging van knikpunten, zijn er m-2 mogelijke posities voor de ligging van het middenste knikpunt. Immers het eerste en laatste knikpunt liggen vast.

In het algemeen geldt dat bij n-lijnstukken en m mogelijke posities voor knikpunten er

$$
(m-n) \left(\frac{m-(n-1)}{2}\right)^{n-2}
$$

[mogelijke combinaties van knikpunten zijn] , de eerste en laatste niet inbegrepen.

Het algemeen probleem is nu die combinaties van knikpunten te vinden waarbij een nader te definieren optimaliseringsparameter minimaal is.

Loney (1972) heeft een oplossingsmethode ontwikkeld waarbij in

elk denkbaar interval een optimaliseringsparameter wordt bepaald. Het voornoemd algemeen probleem is door hem getransformeerd in het vinden van die knikpunten waarbij de som van de optimaliseringsparameter in de afzonderlijke intervallen minimaal is. Voorwaarde voor de bruikbaarheid van de oplossingsmethode van Loney is echter dat de optimaliseringsparameters in elk interval onafhankelijk zijn van die in de overige intervallen. Hieraan is echter bij de vereffening van een polygoon niet voldaan, zodat deze oplossing voor dit probleem niet bruikbaar is.

Er is daarom gekozen voor het berekenen van de kwadraatsommen van de genoemde afwijkingen in y-waarden voor een aantal denkbare combinaties van posities van knikpunten.

Om te voorkomen dat de reken tijd te groot wordt, is het aantal mogelijke posities van knikpunten beperkt.

Bij een vastgesteld aantal mogelijke posities van de knikpunten, worden de interval grenzen zo gekozen dat in elk interval een nagenoeg gelijk aantal getallenparen (x, y) voorkomen.

Gedurende de Tekenprocedure wordt een tabel bijgehouden waarin per rekenronde wordt bijgehouden: de positie van de knikpunten, de helling van de polygoon in de verschillende intervallen en de optimaliseringsparameter (kwadratensom van afwijkingen).

Na dat voor alle mogelijke combinaties de optimaliseringsparameter is berekend wordt de kleinste waarde gezocht. De bijbehorende ligging van knikpunten en hellingen van de polygoon, levert de gevraagde optimale oplossing.

4. VOORBEELD VAN PROGRAMMA EN REKENTIJDEN

Het nu operationele programma is specifiek gericht voor gebruik bij het model ELAN. Een van de invoergegevens van dit model is de relatie tussen het vochtgehalte (0) en de doorlatendheid (k). Dit verband moet eerst worden afgeleid uit de relaties tussen het vochtgehalte en de vochtspanning (¥) en tussen de doorlatendheid en de vochtspanning.

7

Deze procedure verloopt als volgt:

Het programma leest in een file een aantal getallenparen die het verband tussen  $\Psi$  en  $\Theta$  aangeven.

Met op te geven intervallen van 0 wordt via interpolatie de bijbehorende Y-waarde berekend.

Met behulp van de functie

$$
K = K_{\emptyset} \cdot e^{-\alpha \Psi} \qquad \qquad \text{Rijtema (1967)}
$$

wordt de bij die ¥ behorende k-waarde berekend en in een tabel gezet. Deze tabel wordt elders in het programma gebruikt.

4.1. Gebrui k va n he t programm a

Na het aanroepen van het programma wordt via het beeldscherm verschillende gegevens gevraagd:

 $-1-$  De naam van de file waarop zich de gegevens van  $\Psi$  en  $\Theta$  bevinden. Deze file bestaat uit een aantal records waarop per record eerst een waarde van  $\Theta$  (in  $^{\circ}$ /00) staat en daarachter de bijbehorende waarde van Y in cm w.k.

De waarden van  $\Theta$  lopen van laag naar hoog. Het maximaal aantal records is momenteel 40, maar dat kan op eenvoudige wijze worden veranderd.

-2- De K<sub>ø</sub> (in cm.dag<sup>-1</sup>) en  $\alpha$  uit de "Rijtema" functie.

 $-3$ - Het maximale vochtgehalte van de grond (in  $^0$ /oo).

- -4- Het vochtgehalte waarbij de doorlatendheid van de grond gelijk aan 0 wordt gemaakt. (Door de exponentiele functie zal bij toenemende  $\Psi$  de waarde van k naar  $\phi$  naderen. Om practische redenen wordt bij een bepaalde waarde van  $\Theta$  de k aan  $\emptyset$  gelijkgesteld.)
- -5- Het interval van  $\theta$  (in  $^{\circ}$ /00) waarmee de bijbehorende k wordt uitgerekend.

Als resultaat van de daaropvolgende berekening verschijnt op het beeldscherm de 4 punten van de polygoon.

1. het eerste gegeven punt  $(K_{d}$  en het maximale vochtgehalte); 2. het eerste berekende punt en de eerste helling;

- 3. het tweede berekende punt en de tweede helling;
- 4. het tweede gegeven punt (K=0 en het minimale vochtgehalte en de derde helling).

4.2. Voorbeel d va n ee n bereken i n g

### 4.2.1. Invoergegevens

Figuur 1 geeft het verband tussen het vochtgehalte en de vochtspanning van een grond.

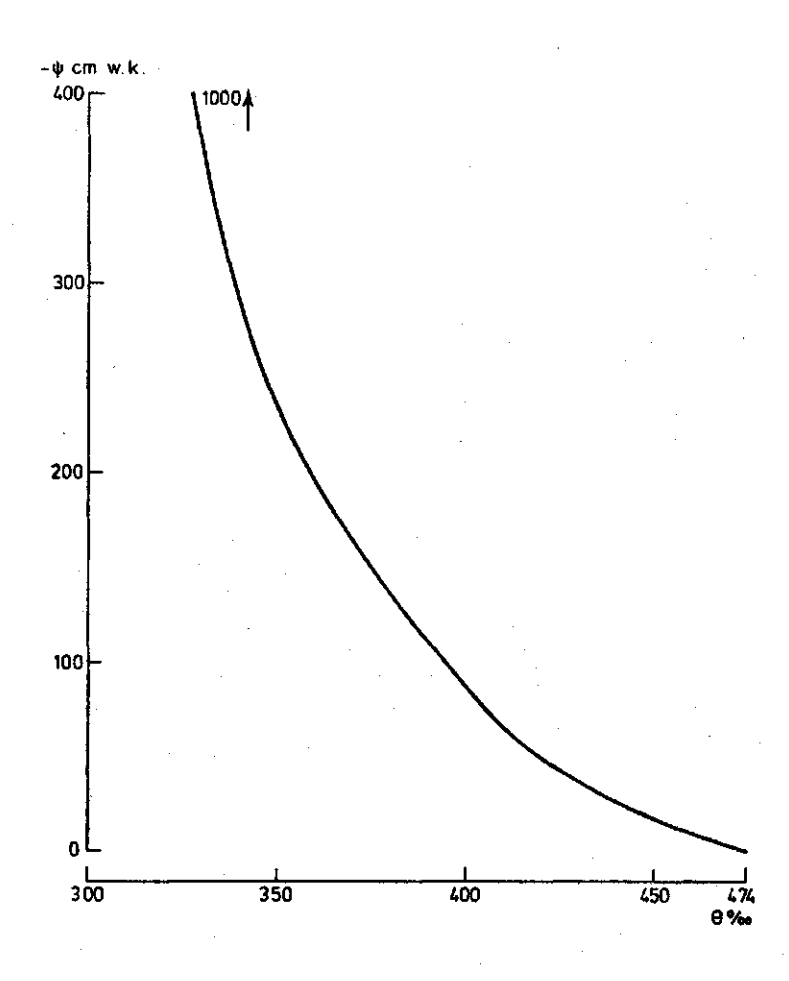

Fig. 1. Samenhang tussen vochtspanning (¥) en vochtgehalte (0)

Tabel 1 geeft de curve van fig. 1 weer in een gediskretiseerde vorm. In deze vorm worden de gegevens in het programma gebrukt.

| Θ   | ψ    | Θ   | Ψ   | Θ   | Ψ  |
|-----|------|-----|-----|-----|----|
| 300 | 1000 | 380 | 138 | 430 | 37 |
| 330 | 375  | 385 | 124 | 435 | 32 |
| 335 | 335  | 390 | 112 | 440 | 27 |
| 340 | 287  | 395 | 99  | 445 | 22 |
| 345 | 260  | 400 | 88  | 450 | 18 |
| 350 | 234  | 405 | 76  | 455 | 14 |
| 355 | 215  | 410 | 66  | 460 | 10 |
| 360 | 195  | 415 | 57  | 465 | 6  |
| 365 | 180  | 420 | 49  | 470 | 3  |
| 370 | 166  | 425 | 43  | 474 | 0  |
| 375 | 152  |     |     |     |    |
|     |      |     |     |     |    |

Tabel 1. Verband tussen vochtspanning  $\Psi$  (cm H<sub>2</sub>O) en vochtgehalte  $\theta$  ( $^0$ /oo)

In dit voorbeeld is  $K_{\underline{\theta}}$  : 0,495 cm.dag<sup>-1</sup> en  $\alpha$  : 0,0107.

Het met behulp van deze gegevens verkregen verband tussen het vochtgehalte en doorlatendheid is weergegeven in fig. 2.

Het maximale vochtgehalte is volgens tabel 1 474°/oo. Bij een vochtgehalte van  $300^{\circ}/\infty$  is de doorlatenheid 1,11 x 10<sup>-5</sup> cm.dag<sup>-1</sup>. Dit punt is aangehouden als het minimum vochtgehalte. Volgens figuur 1 is de bijbehorende vochtspanning 1000 cm w.k.

Het interval van  $\Theta$  waarbij de k wordt berekend is gesteld op  $3^{\circ}/\infty$ .

Het aantal  $\theta$ -K paren wordt nu ((474 - 300)/3) + 1 = 59. De uitvoer van het programma wordt als volgt:

Tabel 2. Uitvoer programma naar scherm

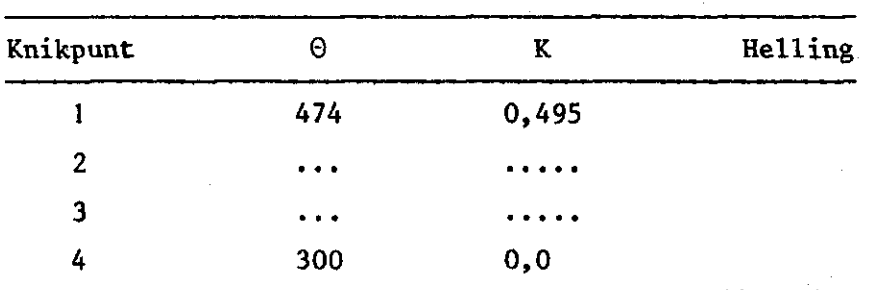

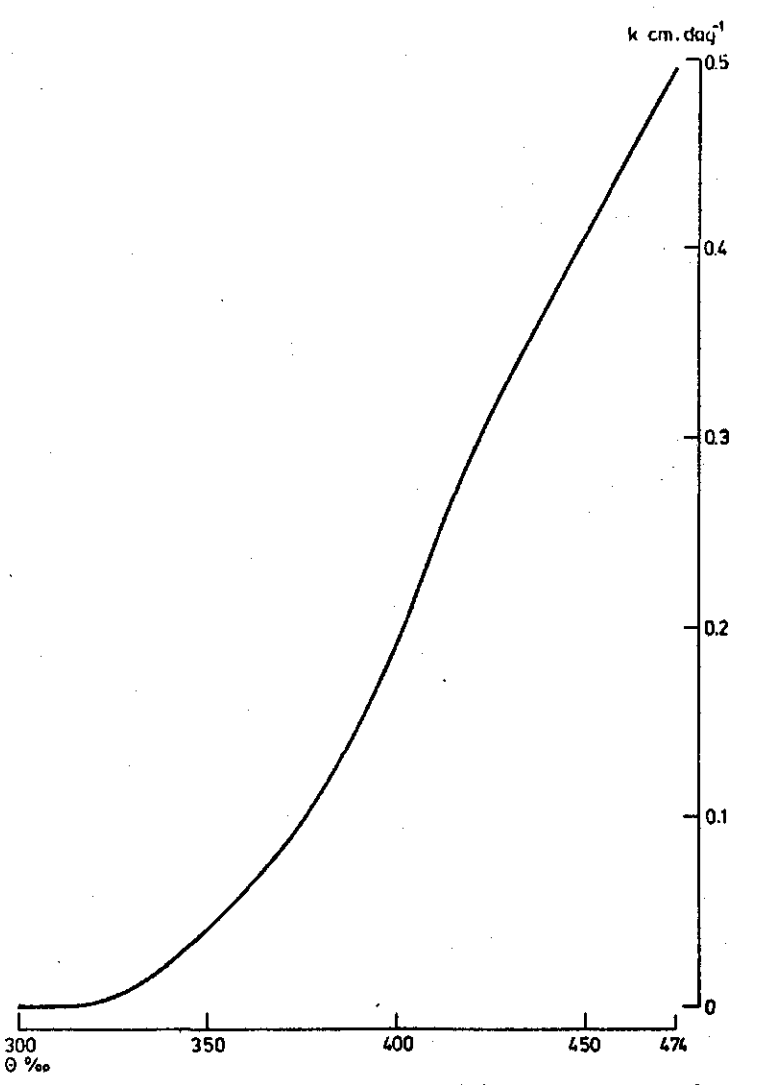

Fig. 2. Samenhang tussen vochtgehalte (0) en onverzadigde doorlatendheid (k)

Om de berekende curve te vergelijken met de oorspronkelijke zijn beide curven in een figuur weergegeven (fig. 3).

4.3. Benodigde rekentijd

De nauwkeurigheid van het uiteindelijke resultaat wordt beïnvloed door 2 factoren namelijk:

a- het aantal mogelijke liggingen van de knikpunt, b- het aantal ingevoerde K.0 paren.

Voor wijzigingen onder a moeten in het programma een aantal eenvoudige wijzigingen worden aangebracht.

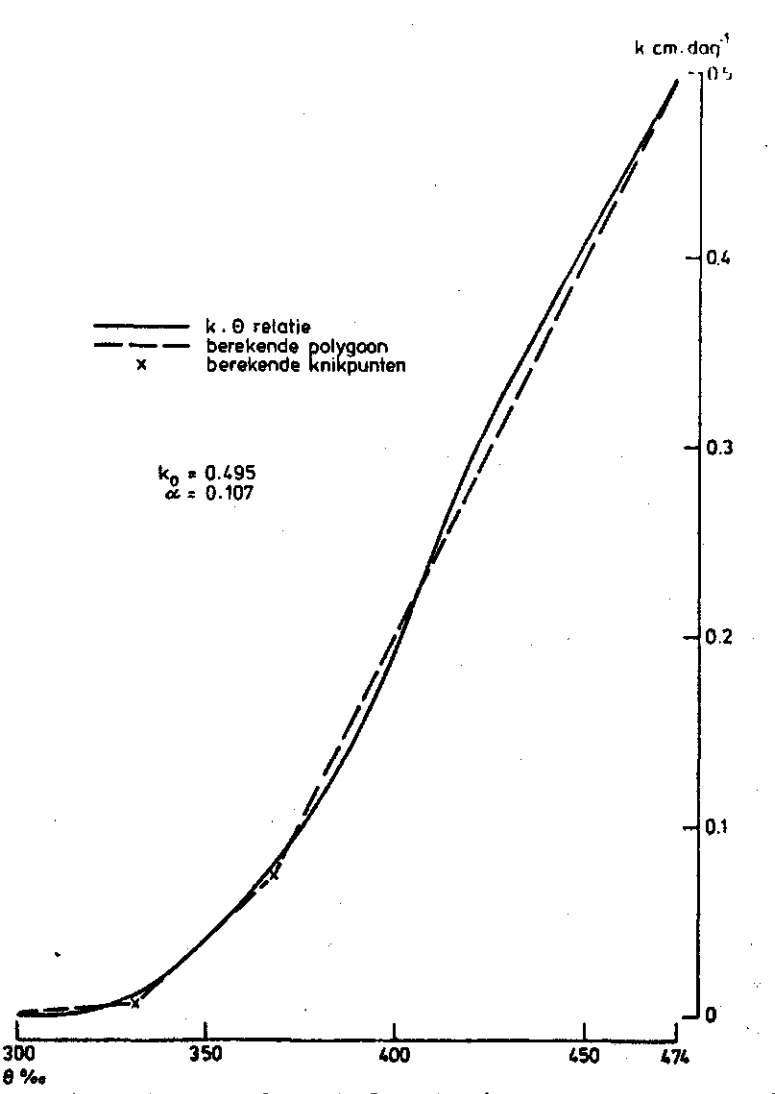

Fig. 3. Berekende polygoon door k-0 relatie. \*- berekend knikpunt

Uitbreiding van het aantal *K.-Q* paren is mogelijk door Verkleining van het interval (vraag 5).

De twee feactoren beïnvloeden de rekentijd niet in gelijke mate. Vergroting van het aantal K.9 paren heeft een rechtevenredig verband met de rekentijd. Bij vergroting van het aantal mogelijke liggingen van de knikpunten is dit verband kwadratisch (fig. 4).

Aangezien de berekening op een kleine computer plaats vindt is het zinvol om te onderzoeken of een veel tijd vragende berekening ook in een nauwkeuriger berekening resulteerd.

Daarvoor zijn een aantal berekeningen uitgevoerd met 59, 88 en 117 K.0 paren bij 10 en 20<mogelijke liggingen van de knikpunten.

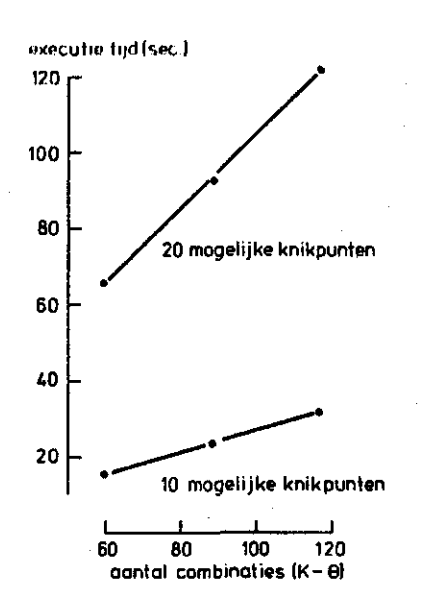

Fig. 4. Invloed aantal knikpunten en aantal combinaties K-6 op rekentijd

| Aantal getallen-<br>paren $k-\theta$ | 59    |       | 88          |          | 117   |       |
|--------------------------------------|-------|-------|-------------|----------|-------|-------|
| aantal mogelijke<br>knikpunten       | 10    | 20    | 10          | 20       | 10    | 20    |
| knikpunt $1 \theta$                  | 300   | 300   | 300         | 300      | 300   | 300   |
| $k$ .                                | 0     | 0     | $\mathbf 0$ | $\bf{0}$ | 0     | 0     |
| knikpunt $2 \theta$                  | 331,5 | 331,5 | 331,0       | 331,0    | 332,3 | 331   |
| k                                    | 0,006 | 0,006 | 0,006       | 0,004    | 0,007 | 0,006 |
| knikpunt $3 \Theta$                  | 367,5 | 367,5 | 367         | 371,0    | 367   | 367   |
| k                                    | 0,073 | 0,073 | 0,071       | 0,085    | 0,07  | 0,070 |
| knikpunt 4 $\Theta$                  | 474   | 474   | 474         | 474      | 474   | 474   |
| k                                    | 0,495 | 0,495 | 0,495       | 0,495    | 0,495 | 0,495 |

Tabel 3. Berekende coördinaten van knikpunten en van een polygoon (begin- en eindpunten liggen vast)

Tabel 3 geeft het resultaat van deze vergelijkingen. Uit deze tabel blijkt dat de verschillen die optreden zo klein zijn dat niet nodig is veel mogelijke liggingen van de knikpunten te verlangen. Berekening A2 geeft nagenoeg hetzelfde resultaat als B3, terwijl de reken-

**tijd respectievelijk 24 en 122 seconden is.** 

#### **LITERATUUR**

- **BOELS, D., J.B.H.M. VAN GILS, G.J. VEERMAN AND K.E. WIT, 1978. Theory and system of automatic determination of soil moisture characteristics and unsaturated hydraulic conductivities. Soil Sei. 126,4:191-199**
- **LONEY, S.T., 1972. A dynamic programming algorithm for load duration curve futting. In: Lootsma F.A. (ed.) Numerical methods for non linear optimization (439 p.) Academic Press London/New York**
- **RIJTEMA, P.E., 1965. An analysis of actual évapotranspiration. Agr. Res. Rep. 659, 1-107 Pudoc, Wageningen**
- **STANTON, R.G., 1961. Numerical Methods for Science and Engineering (266 p.). Prentice-Hall Inc. Englewood Cliffs, New Yersey**
- **WIND, G.P., 1979. Analog modelling of transient moisture flow in unsaturated soil. Centre for Agricultural Publishing and Documentation (Pudoc), Wageningen**

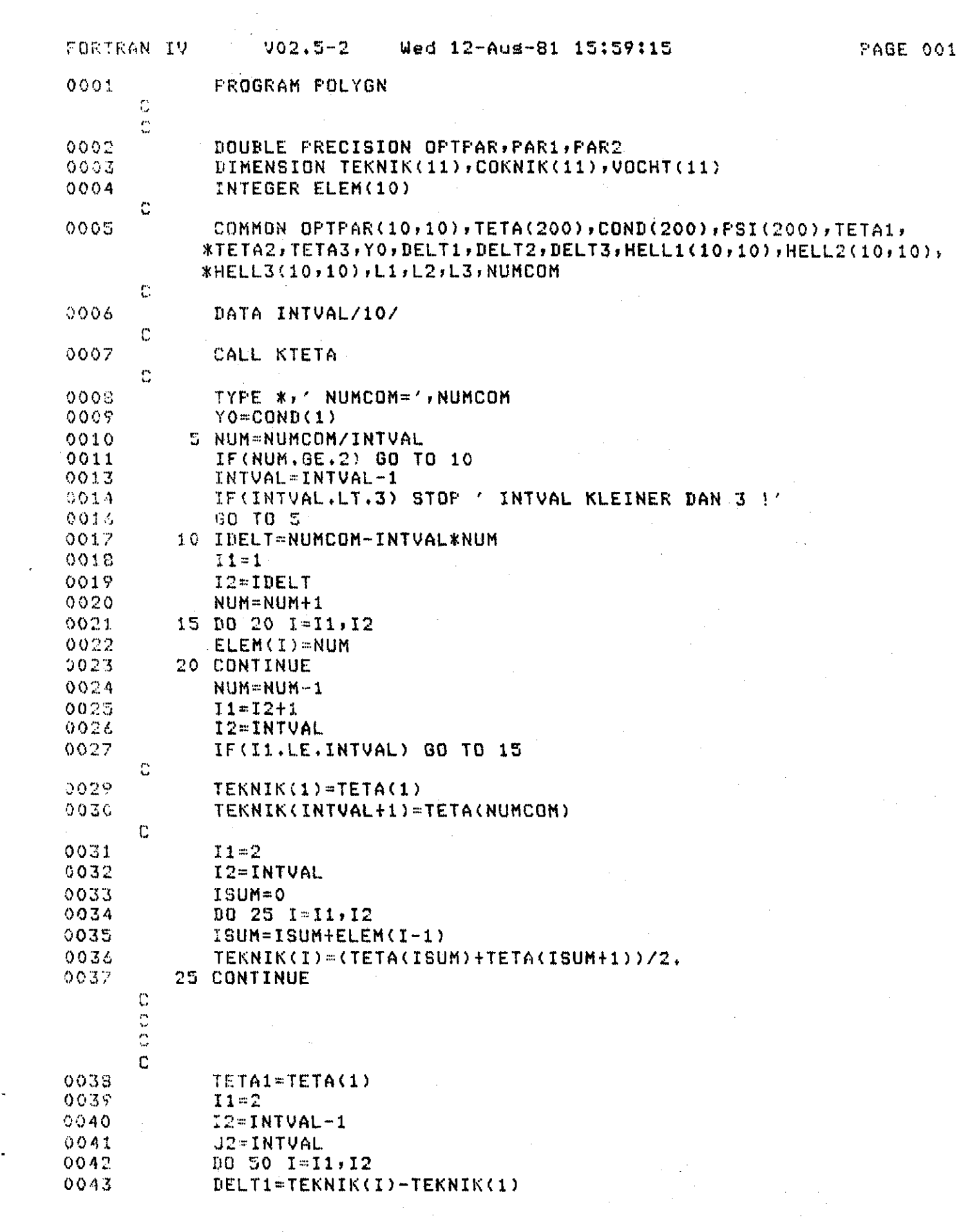

 $\frac{1}{2}$ 

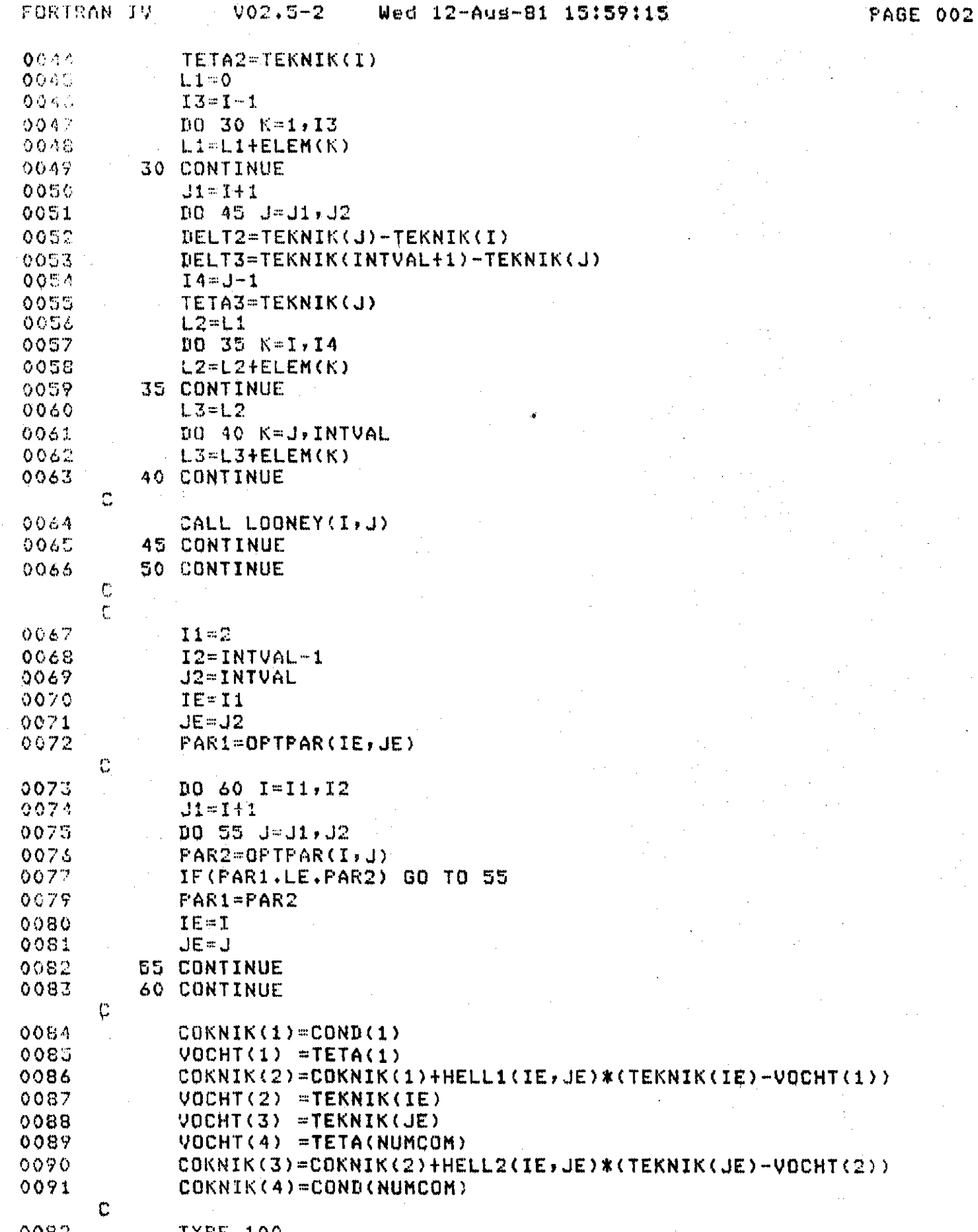

i.

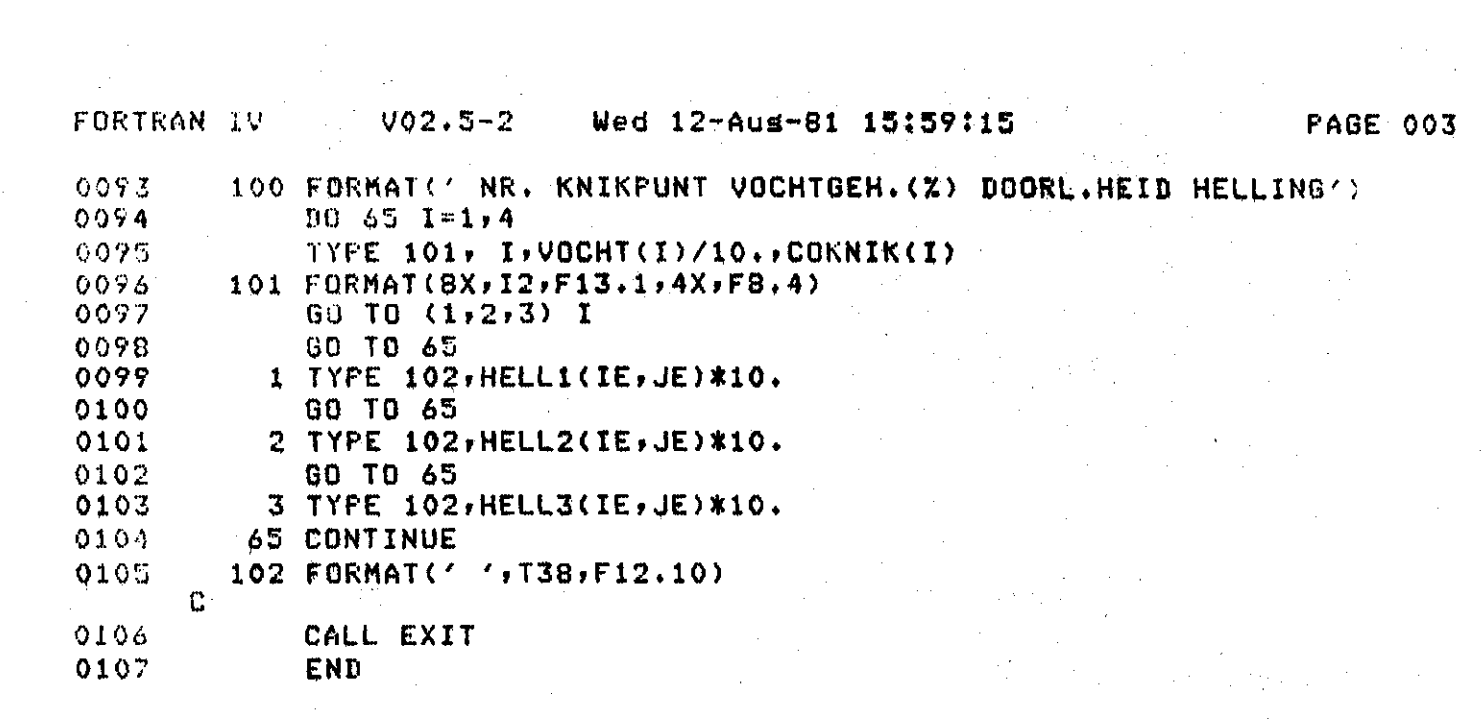

 $\frac{\partial \mathcal{L}_{\mathcal{A}}}{\partial \mathcal{L}_{\mathcal{A}}^2} = \frac{1}{2} \sum_{i=1}^{2} \frac{1}{2} \sum_{j=1}^{2} \frac{1}{2} \sum_{j=1}^{2} \frac{1}{2} \sum_{j=1}^{2} \frac{1}{2} \sum_{j=1}^{2} \frac{1}{2} \sum_{j=1}^{2} \frac{1}{2} \sum_{j=1}^{2} \frac{1}{2} \sum_{j=1}^{2} \frac{1}{2} \sum_{j=1}^{2} \frac{1}{2} \sum_{j=1}^{2} \frac{1}{2} \sum_{j=1}^{$ 

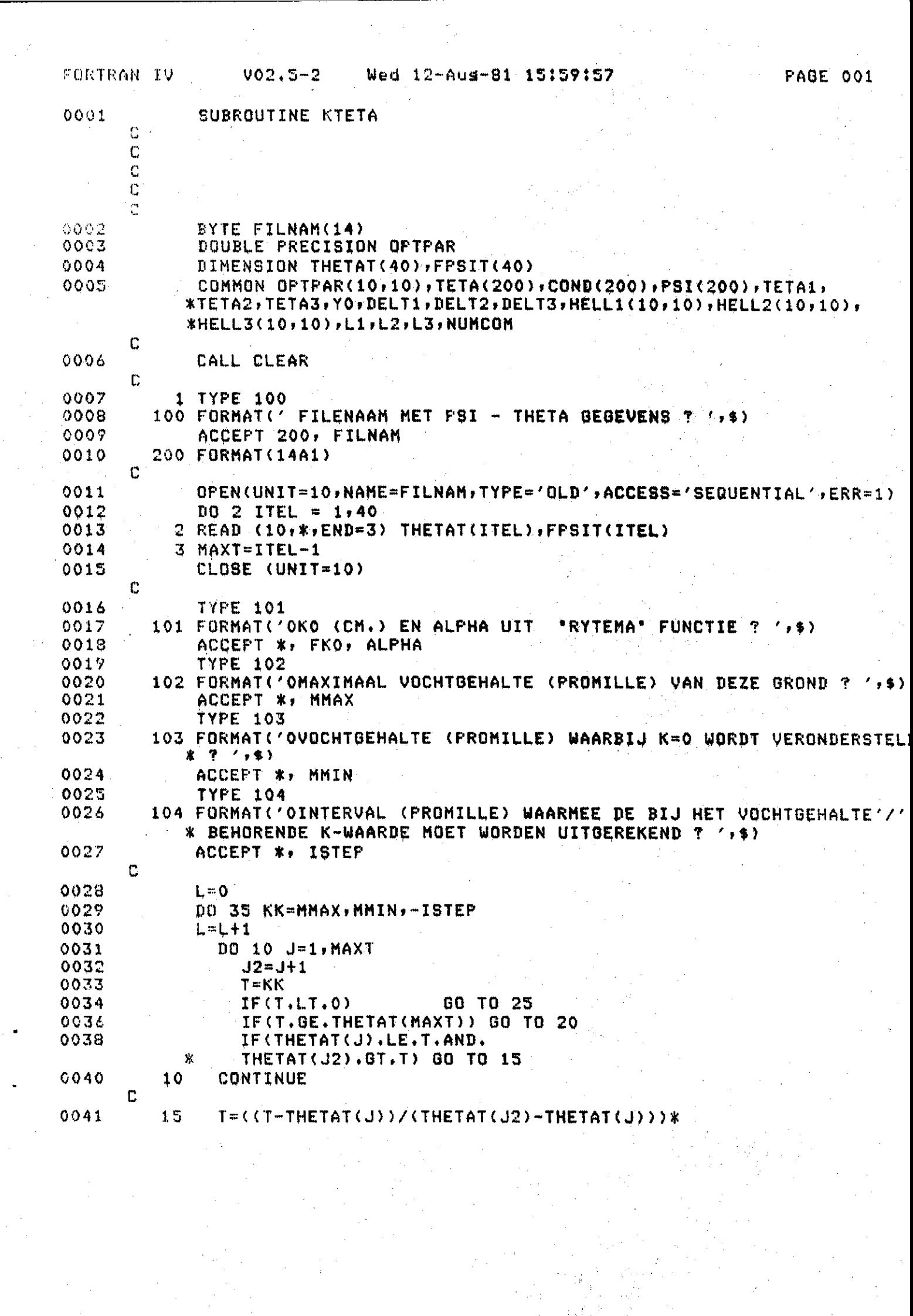

 $\frac{1}{2}$ 

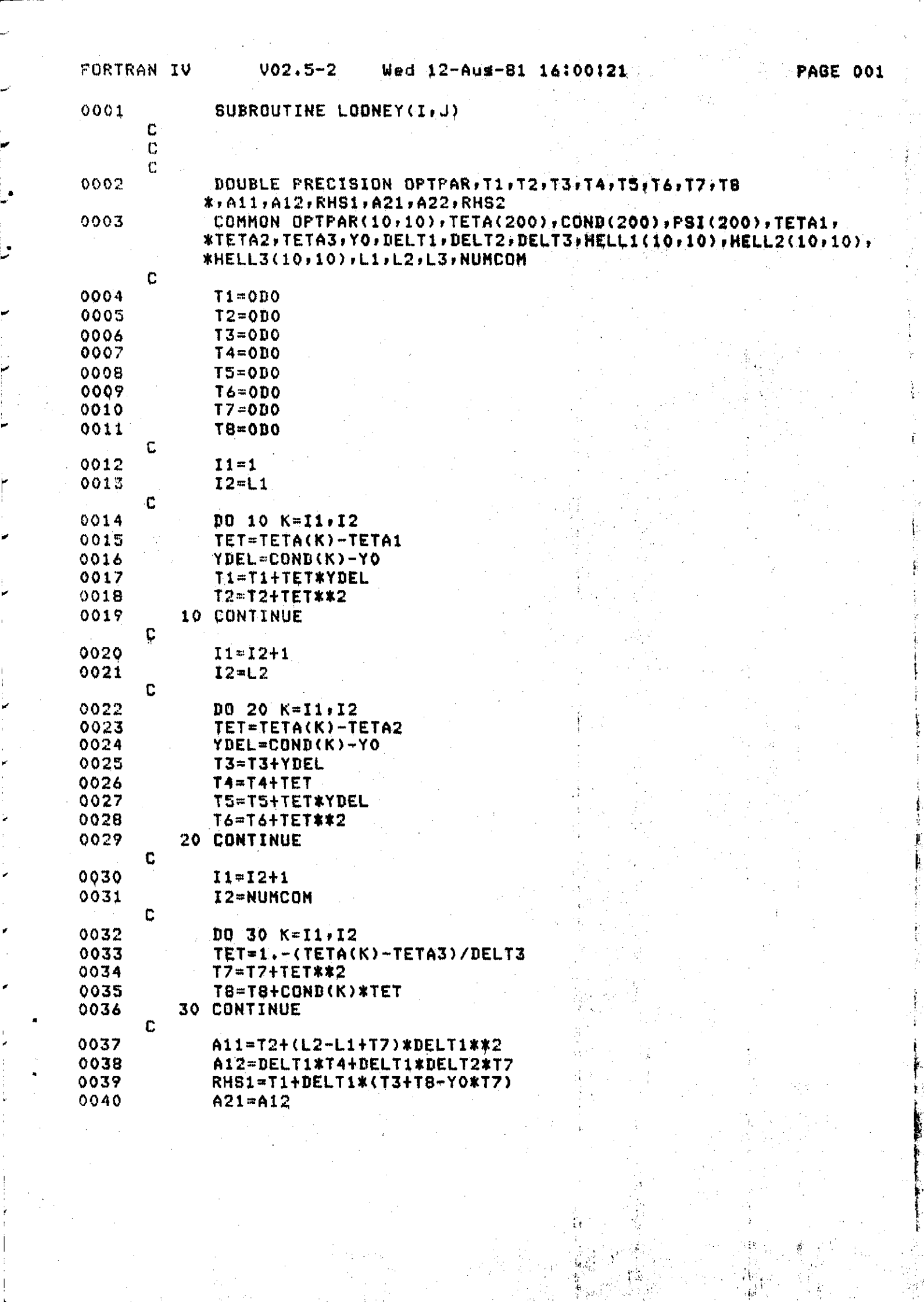

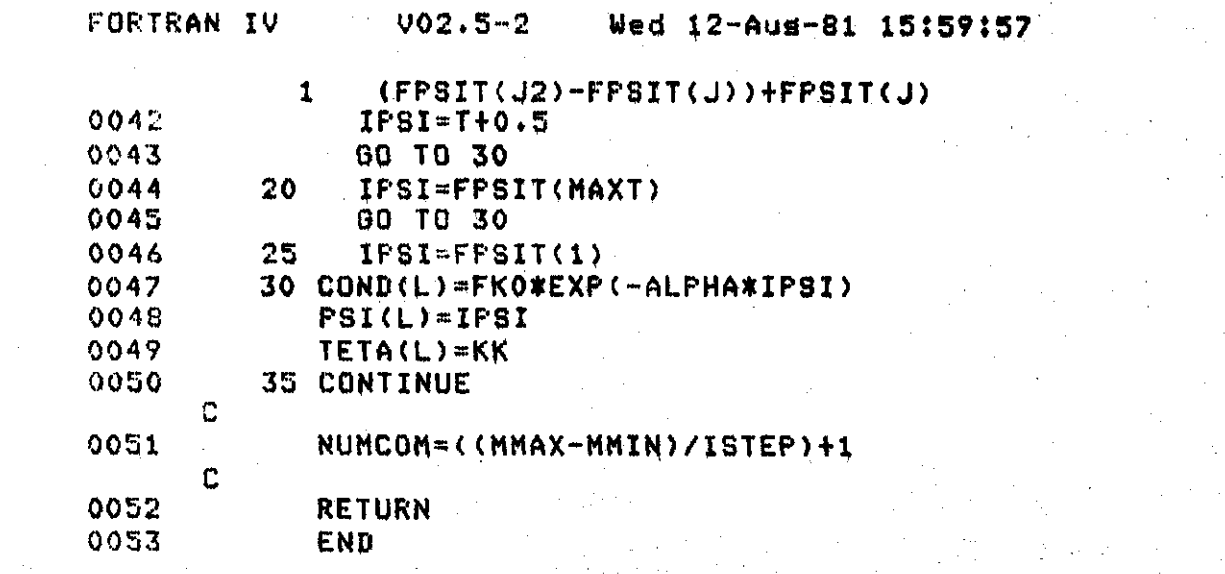

**PAGE 002** 

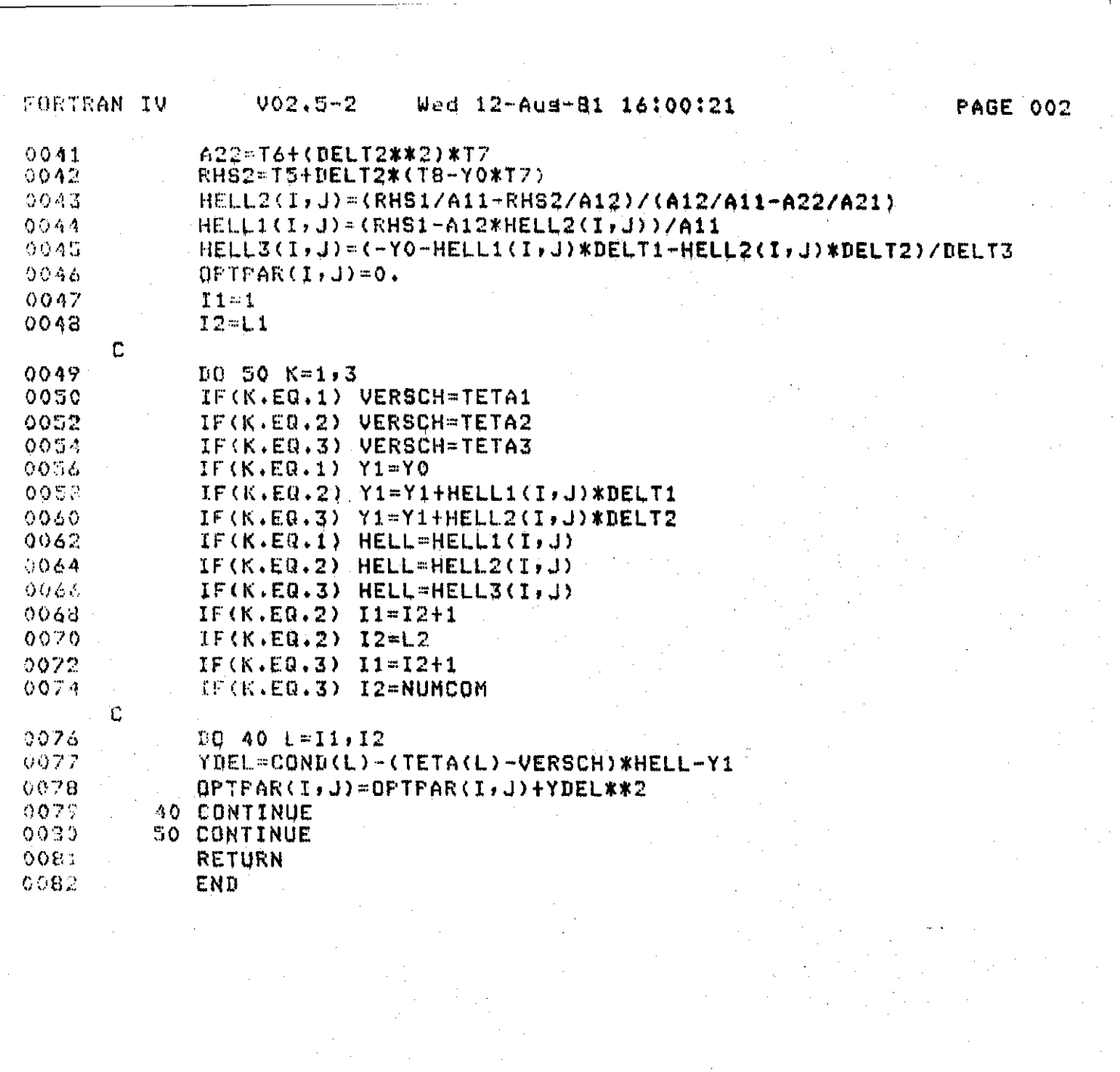